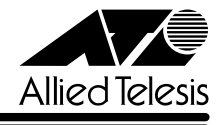

## CentreCOM<sup>9006SX/SC</sup>

CentreCOM 9006SX/SC

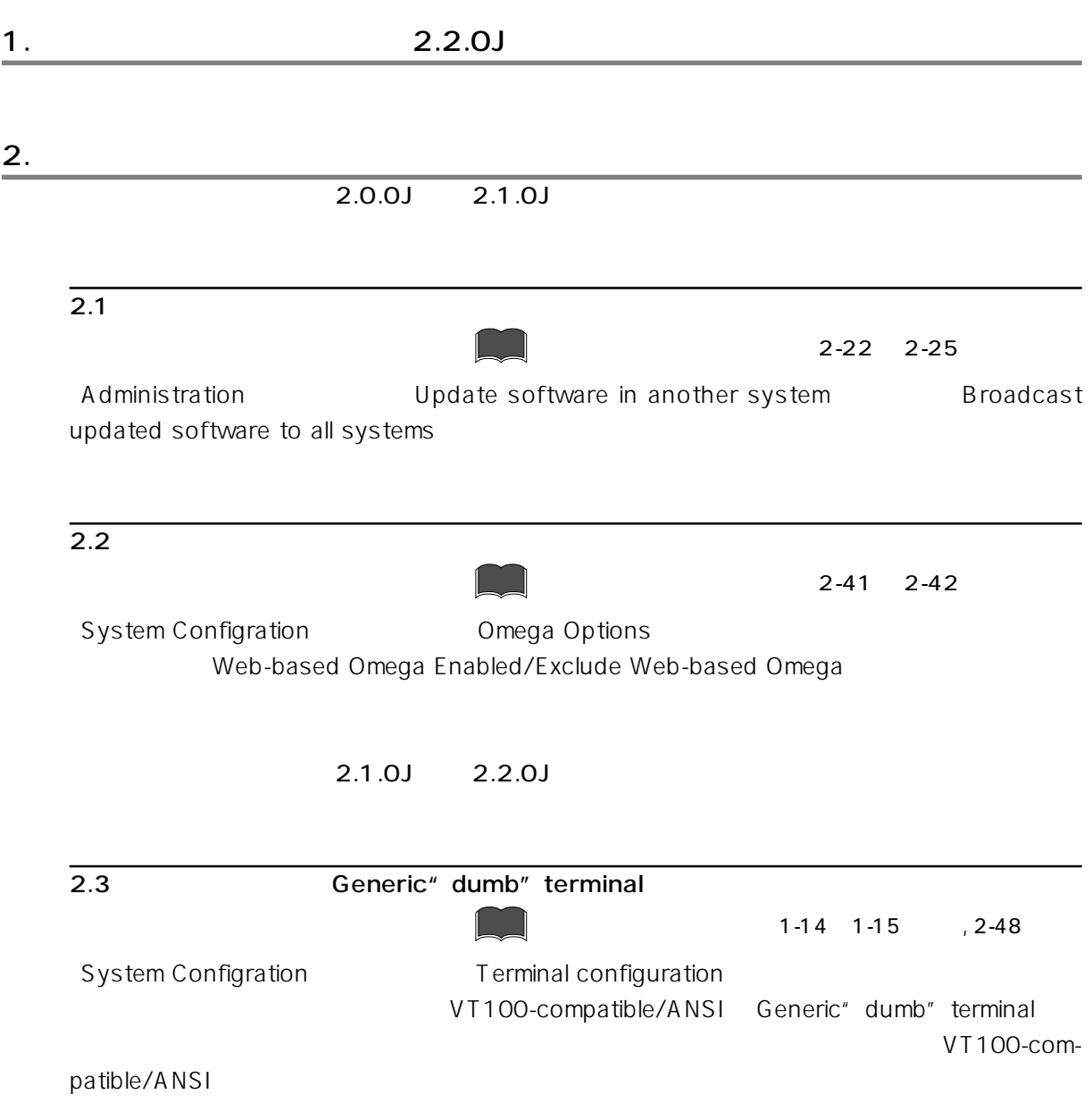

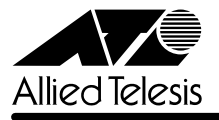

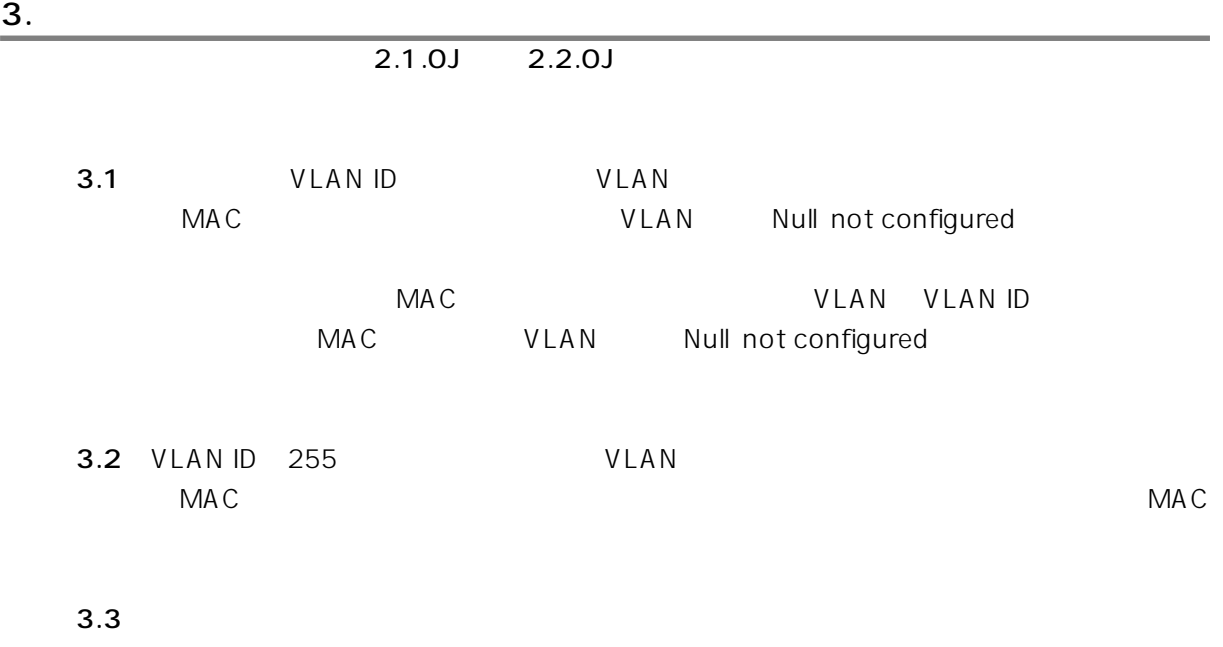

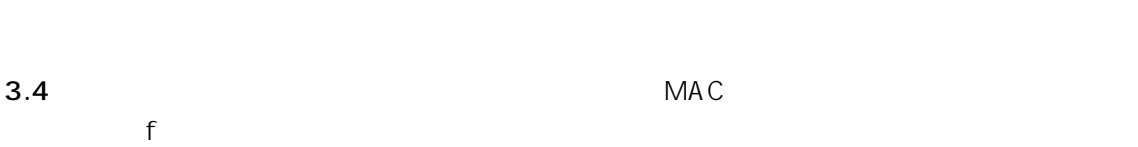

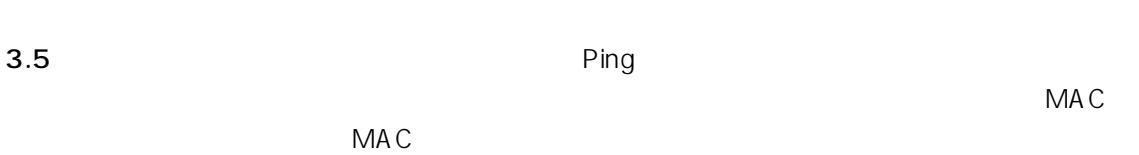

 $\mathsf{MAC}$ 

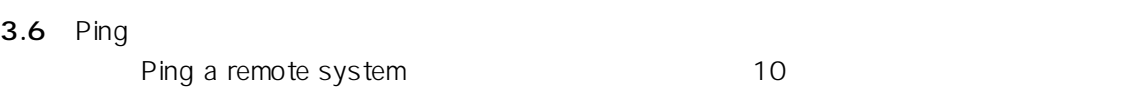

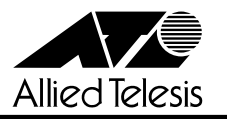

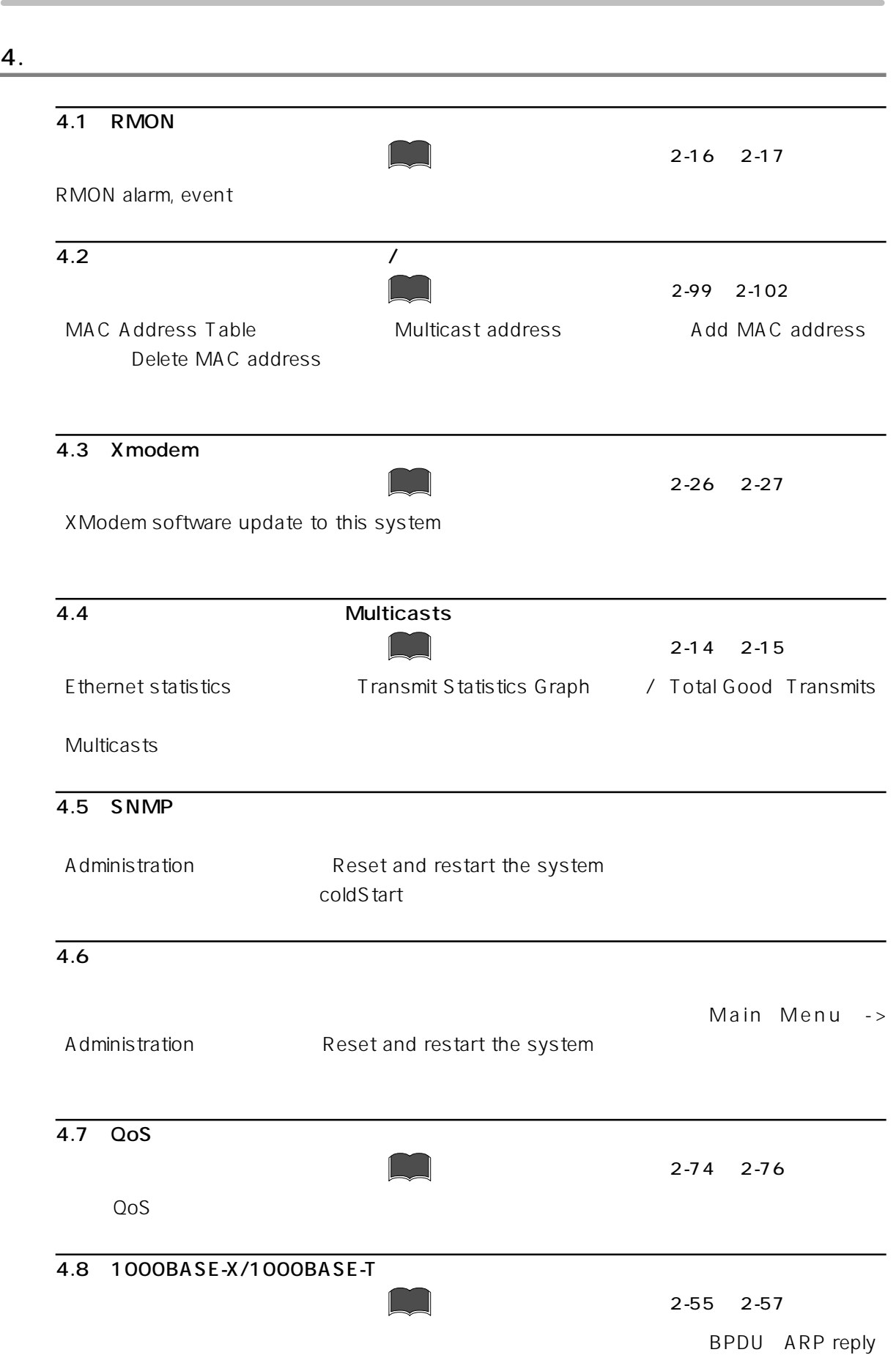

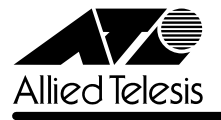

## $\overline{4.9}$

IGMP IGMP  $\blacksquare$ 

## 4.10 1000BASE-X

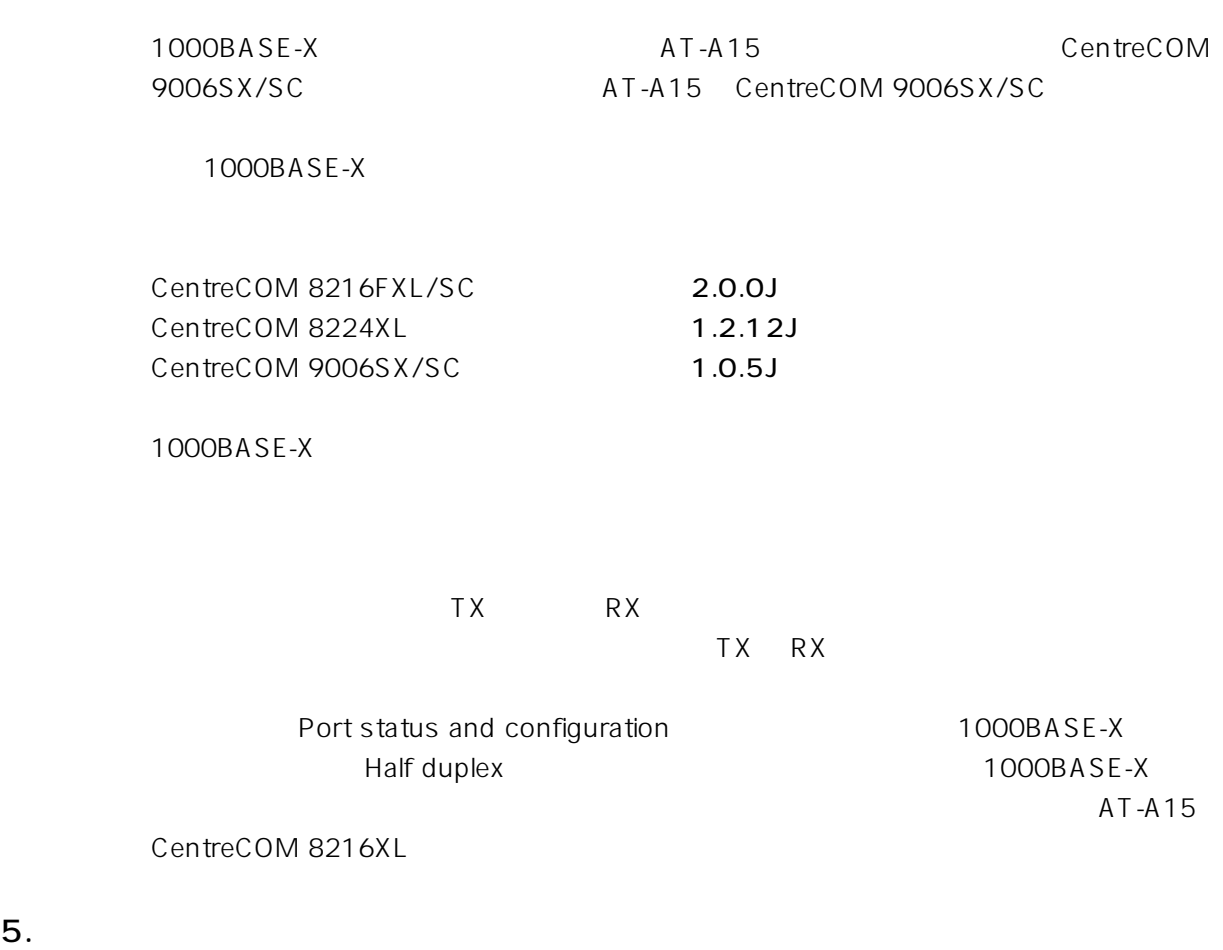

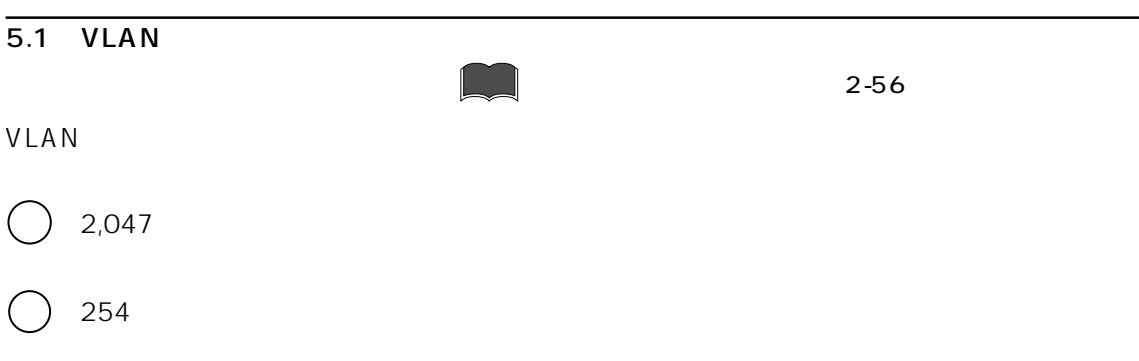